## บทที่ 3

วิธีดำ เนินการวิจัย

### ้แผนการคำ เนินการทดลอง

การวิจัยครั้งนี้ เป็นการวิจัย เชิงทดลอง ซึ่ง วางแผนการวิจัยโดยการจำลองการ ทดลองด้วย เทคนิคมอนติคาร์โล**ซิมู เ**ลชื่น เพื่อหาอำนาจของการทดสอบทั้ง 4 วิธ*ี* โดยที่ ึกลุ่มตัวอย่ำงมาจากประชากรที่มีการแจกแจงทั้ง เหมือนกันและแตกต่างกันใน 3 รูปแบบ คือ สักษณะการแจกแจง เป็นแบบปกติ เป็นแบบยูนิฟอร์ม และโลจิสติค กลุ่มตัวอย่างที่ใช้ในการ ทคลองมี 2 กลุ่ม และมีขนาดเท่ากัน กำหนดให้กลุ่มตัวอย**่างมีขนาด 5 และ เพิ่มขนาดของ** ึกลุ่มตัวอย่างอีก 5 พน่วยการทดลองเป็นกลุ่มตัวอย่างขนาด 10 และ 15 ตามลำดับ กำหนด พารามิเตอร์ น คือ มัซฌีมเลขคณิตของประชากรมีค่าเท่ากับ 500 0<sup>2</sup> คือ ความแปรปรวน ของประชากรมีค่ำ เท่ากับ 100 แผ่นการทดลองอธิบายด้วยอักษรภาษาอังกฤษที่แทนความหมาย ลักษณะการแจกแจงของประชากรดังนี้ N หมายถึงลักษณะการแจกแจงเป็นแบบปกติ U หมายถึงลักษณะการแจกแจงแบบยูนิฟอร์ม และ L หมายถึงลักษณะการแจกแจงแบบโลจิสติค ดังแสดงในตารางต่อไปนี้

1. ตารางการแจกแจงของประชากรสองกลุ่มเมื่อกลุ่มตัวอย่างมีขนาดเท่ากับ 5

**NN** NU **NL** UU UL. LL

NL NN NU UU w LL

2. ตารางการแจกแจงของประชากรสองกลุ่มเมื่อกลุ่มตัวอย่างมีขนาดเท่ากับ 10

3. คารางการแจกแจงของประชากรสองกลุ่มเมื่อกลุ่มตัวอย่างมีขนาดเท่ากับ 15

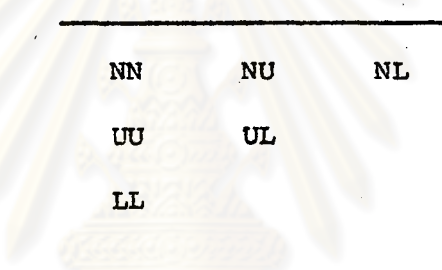

#### วิธีคำ เนินการทคลอง

## มีลำคับในการทดลองดังนี้ คือ

1. การสร้างรูปแบบการแจกแจงของประชากรตามที่กำหนด

เขียนโปรแกรมคอมพิว เตอร์ด้วยภาษา ฟอร์แทรนซึ่งใช้กับ เครื่องคอมพิว เตอร์ 370/3031 เพื่อสร้างการแจกแจงของประชากรใน 3 ลักษณะตามแผนการทดลอง ในขั้นแรก ์ ค้อง ใช้โปรแกรมสัปรุ*ที*่แท็่มีชื่อว่า RANDOM ในการสร้างข้อมูลตามวิธีการของมอนติคาร์โลซิมู เลขั่น จากนั้นจึงแปลงข้อบลให้มีลักษณะ การแจกแจง เป็นแบบปกติ , ยูนิฟอร์ม และโลจิสติคด้วยสัปรูทีน NORMAL, สัปรูทีม UNIFM และสัปรูทีม LOGIS ตามลำดับดังต่อไปนั้

1.1 สบรูทีน RANDOM (ชัยศิริ บัณฑิตานนท์, 1980) เป็น scientific subroutine ที่ใช้สร้างตัวเลขลุ่ม (random number) ด้วยวิธี congruential generation method ได้ถึง 2<sup>29</sup> หรือ 536,870,912 จำนวนก่อนที่จะเกิดการซ้ำของชุด

ตัวเลขสุ่ม และได้เลือกค่ำ 65539 เป็นค่ำเริ่มต้น เพราะว่า Maclaren และ Marsaglia (JACM 12: 83-89)ได้ให้คำแนะนำว่า ค่ำ เริ่มต้น 65539 เป็นค่ำที่เทมาะสมกับคุณสมบัติ ทางสถิติที่จะนำไปหดสอบ เป็นค่ำที่จะให้ชุดของตัวเลขสุ่มยาวมากและมีลักษณะการแจกแจง แบบยูนิฟอร์มอยู่ในข่วง ๐ ถึง 1 ใปรลลสมนี้จะทำงานค้วยคำสั่ง CALL RANDOM (IX, IY, RN) โดยที่ IX คือ ค่า เริ่มต้นซึ่งจะต้อ<mark>งกำหนดขึ้นก่อนใช้คำสั่งนี้ และจากการใ</mark>ช้คำสั่ง นี้ 1 ครั้ง จะได้เลขสุ่ม 1 จำนวนคือ RN ตัวอย่างของสัปรูที<sub>่</sub>น RANDOM อยู่ในภาคผนวก ข.

1.2 สีปรูทีน NORMAL (Shanon 1975: 361-362) เป็นสีปรูทีนสำหรับ การสร้างลักษณะการแจกแจงของประชากรเป็นแบบปกติ Marsaglia และ Bray เป็น ผู้คิดขึ้นโดยมีพื้นฐานมาจากวิธีอินเวอร์สของ Box และ Muller เป็นวิธีที่ง่ายและรวดเร็ว ต่อการ เชียนโปรแกรมมากกว่าการสร้างลักษณะการแจกแจงของประชากร เป็นแบบปกติด้วย วิธีอื่น สัปรูทึนนี้จะเกิดการทำงานด้วยคำสั่ง CALL (EX,STD,X,Y) เมื่อ EX คือ นิพจน์ฟอร์แทนที่แทนค่ำมัชฌิม เล<mark>ขคผิตของประชากร STD คือ นิพจน์ฟอร์</mark>แทนที่แทนค่ำส่วน เบี้ยง เบนมาตรฐานของประชากรซึ่งต้องกำหนดขึ้นก่อนที่จะใช้คำสั่ง CALL NORMAL (EX, STD, X, Y) และจากการใช้คำสั่งนี้ 1 ครั้ง จะได้คะแนนที่มีลักษณะการแจกแจงของประชากร เป็นแบบปกติที่มีมัชฌิมเลขคณิตของประชากรเท่ากับ EX, ส่วนเบี้ยงเบนมาตรฐานของประชากร เท่ากับ STD 2 จำนวนคือ X และ Y ตัวอย่างของสัปรูทีน NORMAL อยู่ในภาคผนวก ข.

1.3 สัปรูทีน UNIFM (Shannon 1975: 357)เป็นสัปรูทีนสำหรับการ แปลงข้อมูลให้มีลักษณะ การแจกแจงของ ประชากรแบบยูนิฟอร์มอยู่ในช่วง A ถึง B โดยมี EX เป็นมัชกิม เลขคนิตของประชากรมีค่า เท่ากับ  $\,$  (B+A) /2  $_{\rm r}$  (STD)  $^{2}$  เป็นความแปรปรวนของ ประชากรมีคำเท่ากับ (B-A)  $^{2}$ /12 สีปรูทีนนี้จะทำงานด้วยคำสั่ง CALL UNIFM (A,B,z) โดยที่คำของ B เท่ากับ EX + (STD x  $\sqrt{3}$ ) และ A เท่ากับ (2xEX)-B จะถูกกำหนดขึ้นก่อน ที่จะใช้คำสั่ง CALL UNIFM (A,B,z) และจากการใช้คำสั่งนี้ 1 ครั้ง จะได้คะแนนที่มีลักษณะ การแจกแจงของประชากรแบบยูนิฬธร**์มที่มีมัซถิม เลขค**ณิตของประชากร เท่ากับ EX, ความ แปรปรวนของประชากรเท่ากับ (STD)  $^2$  1 จำนวนคือ Z ด้วอย่ำงของสัปรูทีน UNIFM อยู่ในภาคผนวก ข.

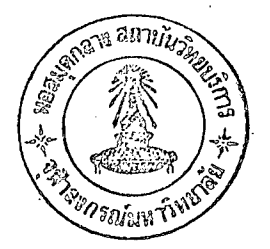

1.4 สัปรูทีน LOGIS เป็นสัปรูทีนลำหรับการแปลงข้อมูลให้มีลักษณะการ แจกแจงของประชากรแบบโลจิสติค สัปรูทีนนี้จะทำงานด้วยคำสั่ง CALL LOGIS (EX,STD,G) เมื่อ EX คือนิพจน์ฟอร์แทนที่แทนค่ามัชฌิมเลขคนิตของประชากร , STD คือนิพจน์ฟอร์แทนที่ แทนค่าส่วน เบี่ยง เบนมาตรฐานของประชากรซึ่งต้องกำหนดขึ้นก่อนที่จะใช้คำสั่ง CALL LOGIS (EX.STD.G) และจากการใช้คำสั่งนี้ 1 ครั้ง จะได้คะแนนที่มีลักษณะการแจกแจงของประ ชากรแบบโลจิสติคซึ่งมีมัชฌิมเ*ล*ขค<sub>ู่</sub>มิตของประชากร เท่ากับ EX, ส่วน เบ*ี้ยง เ*บนมาตรฐาน เท่ากับ STD 1 จำนวนคือ G ตัวอย่างของสัปรูทีน LOGIS อยู่ในภาคผนวก ข.

ใช**้โปรแกรมสำเร็จรูป SPSS ตรวจสอบข้อมูลเพื่อให้ได้ค**ำมัชณิม เลขคณิต, ความแปรปรวน เป็นไปตามที่กำหนดไว้ และเพื่อให้ได้ค่าของความโด๋ง, ความเบ้ ้เป็นไปตามทฤษฎี ซึ่งได้เสนอผลวิเคราะห์ไว้ในตารางที่ 1

เปรียบ เทียบค<sup>่</sup>าสถิติของการแจกแจงของประชากรตามทฤษฏีและจากการปฏิบัติ ตารางที่ 1 เมื่อกลุ่มตัวอย่าง 10,000 ตัวสำหรับงานวิจัยครั้งนี้

| Distribution | Mean          |         | Variance |         | Skewness |          | Kurtosis |         |
|--------------|---------------|---------|----------|---------|----------|----------|----------|---------|
|              | <u> พฤษฏี</u> | ปฏิบัติ | ทฤษฏี    | ปฏิบัติ | ทฤษฎี    | ปฏิบัติ  | ทฤษฏี    | ปฏิบัติ |
| Normal       | 500           | 500.027 | 100      | 100.814 | $\circ$  | $-0.019$ | 3,0      | 2.931   |
| Uniform      | 1500          | 500.006 | 100      | 99.448  | 0        | $-0.001$ | 1.8      | 1.802   |
| Logistic     | 500           | 500.005 | 100      | 100.358 | $\Omega$ | $-0.005$ | 4.2      | 4.535   |
|              |               |         |          |         |          |          |          |         |

2. การคำนวญค่าวิกฤตสำหรับกลุ่มตัวอย่างขนาด เล็ก

คำนวณทาเขตวิกฤต์ (critical region) ของการทดสอบของวิลค็อกขอน, การทดสอบของเทอร์-โฮฟฟ์ดิง และการทดสอบของแวน เดอ แวร์เดน เมื่อขนาดของกลุ่มตัวอย่าง เท่ากับ 5

2.1 หา เขตวิกฤตของการทดสอบของวิลค์อกชอน สำหรับการทดสอบ สองหางค่ำวิกฤต (critical values) จะมีทั้งหมดเท่ากับ  $\alpha$   $\begin{pmatrix} 10 \ 5 \end{pmatrix}$  /2 ค่ำ เมื่อรู้จำนวน ค่ำวิกฤตแล้วหา เขตวิกฤตของการทดสอบโดยการทาผลรวมของ 5 อันดับจากอันดับทั้งหมด 10 อันดับด้วยกัน เรียงลำดับผลรวมที่ได้จากน้อยไปหามาก จากผลรวมที่เรียงลำดับแล้วตัด ค่าจากน้อยที่สุด (หรือมากที่สุด) เท่ากับ  $\alpha$   $\left({}^{10}_{\hskip 4pt 5}\right)/_2$  ค่าเป็นเขตวิกฤต ได้ว่าค่าที่น้อยกว่า หรือ เท่ากับ 18 เป็น เขตวิกฤตของการทดสอบของวิลค์อกซอนที่ระดับอัตราความคลาด เคลื่อน ที่ระบุ .05 และที่ระดับอัตราความคลาด เคลื่อนที่ระบุ .01 เขตวิกฤตคือค**่าที่น**้อยกว**่**าหรือ เท่ากับ 15

2.2 ทา เขตวิกฤตของการทดสอบของ เทอร์- โฮฟฟ์ดิง สำหรับการทดสอบ สองหางค่ำวิกฤตจะมีทั้งหมด เท่ากับ α  $\left({10\atop 5}\right)$  /2 ค่า เมื่อรู้จำนวนค่ำวิกฤตแล้วก็หา เขต วิกฤตของการทดสอบโดยการท่าผล<mark>ร่วมของค่ำ Expected Normal Scores - 5 จำนวน</mark> จากค่ำ Expected Normal Scores ทั้งหมด 10 จำนวน เรียงลำดับของผลรวมที่ได้จาก น้อยไปหามาก จากผลรวมที่เรียง<mark>ลำดับแล้วตัดค่าจากน้อยที่สุด</mark> (หรือมากที่สุด) เท่ากับ α (10)<br>(5) /2 คำเป็นเขตวิกฤต ได้ว่าค่าที่มากกว่าหรือเท่ากับ 2,92 เป็นเขตวิกฤตของการ ทคสอบของ เทอร์-โฮฟฟ์ดิงที่ระดับอัตราความคลาด เคลื่อนที่ระบุ .05 และที่ระดับอัตราความ คลานเคลื่อนที่ระบุ ,01 เขตวิกฤตคือคำที่มากกว่าหรือเท่ากับ 3,70

2.3 หาเขตวิกฤตของการทดสอบของแวน เดอ แวร์เดน สำหรับการ ทดสอบสองหางค์รั้วิกฤตจะมีทั้งหมด เท่ากับ  $\alpha \, \begin{pmatrix} 10 \ 5 \end{pmatrix} \, /$ 2 ค่า เมื่อรู้จำนวนค่าวิกฤตแล้วก็หา เขตวิกฤตของการทดสอบโดยการหาผลรวมของค่ำ Inverse - Normal Scores 5 จำนวน จากค่ำ Inverse - Normal Scores ทั้งหมด 10 จำนวน เรียงลำดับของผลรวมที่ได้จาก น้อยไปหามาก จากผลรวมที่เรียงลำดับแล้วตัดคำจากน้อยที่สุด (หรือมากที่สุด) เท่ากับ  $\alpha \binom{10}{5}$ /2 ทำ เป็นเขตวิกฤต ได้ว่าค่ำที่มากกว่าหรือเท่ากับ 2,60 เป็นเขตวิกฤตของการทดสอบของ แวน เดอ แวร์เดน ที่ระดับอัตราความคลาดเคลื่อนที่ระบุ ,05 และที่ระดับอัตราความคลาด เคลื่อนที่ระบุ .01 เขตวิกฤตคือค่ำที่มากกว่าหรือเท่ากับ 3.31

3. การทดลองหาความคลาดเคลื่อนประเภทที่ 1 (actual type I error) และอำนาจของการทดสอบทั้ง 4 วิธี

เขียนโปรแกรมคอมพิวเตอร์ เพื่อหาอัตราความคลาด เคลื่อนประ เภทที่ 1 เมื่อ เดลต้า ( $\mu_1$  -  $\mu_2$ ) มีค่ำเท่ากับ 0 และหาอำนาจของการทดสอบทั้ง  $_4$  วี6 เมื่อเดลต้า มีค่ำเท่ากับ 0.250 , 0.500 , 0.750 , 1.000 , 1.250 , 1.500 และ1.750 ชิ่งมีทั้งหมด 18 โปรแกรม

์โปรแกรมคอมพิว เตอร์ต่อไปนี้ เป็นการอธิบายให้ เห็นภาพการทำงานตามขั้นตอน ของโปรแกรมในการจำลองสถานการณ์ต่าง ๆ ตามแผนการทดลองซึ่งตัวอย่ำงของโปรแกรม อยู่ในภาคผนวก ข

โปรแกรมที่ 1 เป็นโปรแกรมคอมพิวเตอร์จำลองการทดลองเมื่อลักษณะการ แจกแจงของประชากร เป็น NN และขนาดของกลุ่มตัวอย่างเท่ากับ 5 ซึ่งมีขั้นตอนการทำงาน ดังนี้

ขั้นตอนที่ 1 เป็นการคำนวณหาคำอัตราความคลาดเคลื่อนประเภทที่ 1 ของ การทดสอบทั้ง 4 วิธี คอมพิวเตอร์จะเรียกตัวอย่าง 5 จำนวนจากประชากรที่มีลักษณะการ แจกแจง เป็นแบบปกติมีมัชฌิม เลข<mark>ค</mark>ณิต เท่าลับ 500 และความแปรปรวนเท่าลับ 10**0** เป็นกลุ่ม. ตัวอย่างกลุ่มที่ 1 คอมพิวเตอร์ เรียกตัวอย่างอีก 5 จำนวนจากประชากรที่มีลักษณะการแจก แจง เป็นแบบปกติ มีมัชถิม เลขคนิต เท**่ำกับ 500 และความแปรปรวน เท่ากับ 100 เป็**นกลุ่ม ตัวอย่างกลุ่มที่ 2 กลุ่มตัวอย่างทั้งสองกลุ่มนี้คอมพิวเตอร์จะนำไปทำการทดสอบด้วยการทดสอบ ทั้ง 4 วิธีดังกล่าวแล้ว เริ่มด้วยการทดสอบที คอมพิวเตอร์จะคำนวณค่ำของทีจากสูตร ค่ำที ที่ได้นี้คอมพิว เตอร์จะ เก็บไว้ในรูปของจำนวนบวก นำค่ำทีที่ได้ไปทดสอบความมีนัยสำคัญโดย การ เปรียบ เทียบกับ เขตวิกฤตของคะ แนนทีที่กำหนดระดับอัตราความคลาด เคลื่อนที่ระบุ "05 ซึ่งมีค่ำ เท่ากับ 2,306 สำหรับการทดสอบสองหาง แล้วนับการ เกิดนัยสำคัญ และ เปรียบ เทียบ กับ เขตวิกฤตที่กำหนดระดับอัตราความคลาด เคลื่อนที่ระบุ . 01 ซึ่งมีค่ำ เท่ากับ 3,355 แล้ว นับการ เกิดนัยสำคัญ ต่อไปคอมพิวเตอร์จะดำนวณค่ำอันดับ (rank) ของตัวฮย่างทั้ง 10 จำนวน จำนวน ทำการทดสอบกลุ่มตัวอย่างทั้งสองกลุ่มตัวยการทดสอบของวิลค๊อกซอน โดยการนาคำ อันดับของแต่ละกลุ่มมารวมกันจะได้ผลรวมของอันดับ 2 จำนวนด้วยกัน นำคาผลรวมที่น้อย กว่ามา เ ป็นค่ำที่ต้อง เ ปรียบ เ ทียบกับ เขตวิกุลุตของการทดสอบของวิลค์อกซอนที่กำหนดระดับ อัตราความคลาด เคลื่อนที่ระบุ .05 และ .01 ถ้าค่าผลรวมที่น้อยกว่าตกอยู่ในเขตวิกฤตให้

นับการ เกิดนัยสำคัญ เอาไว้ ต่อไปคอมพิว เตอร์จะทำการทดสอบกลุ่มตัวอย่างทั้งสองด้วยการ ทดสอบของเทอร์-โฮฟฟ์ดิง เริ่มด้วยการแทนคำอันดับด้วยค่ำ Expected Normal Scores ซึ่งในการทดลองครั้งนี้จะใช้ค่า Expected Normal Scores ที่เป็นจำนวนเต็มเพื่องาย ต่อการคำนวณและการที่จะให้ เครื่องคัอมพิว เตอร์ เ ก็บ เลขทศนิยมไ ว<sup>ั</sup>ในหน่วยความจำนั้น คอมหิวเตอร์จะเปลี่ยนค่าที่ต้องการเก็บให้เป็นค่า floating point ด้วยเลขฐาน 16 ซึ่ง จะมีผลทำให้ค่าที่ต้องการเก็บไว้ในหน่วย<mark>ความจำคลาด</mark> เคลื่อนไปเพียงจุดทศนิยมเล็ก ๆ ได้ การที่ค่ำ Expected Normal Scores เปลี่ยนค่าไปแม้แต่เพียงเล็กน้อยจะมีผลทำให้การ ทดสอบผิด เพราะว่า เขตวิกฤตเมื่อกลุ่มตัวอย่างเท่ากับ 5 คำนวณมาจากวิธ์การของ Fisher Exact Test ต่อไปคอมพิวเตอร์จะคำนวงผลรวมของค่ำ Expected Normal Scores ของแต่ละกลุ่ม นาค่าผลรวมที่มากกว่ามา เป็นค่าที่ต้องการ เปรียบ เทียบกับ เขตวิกฤตของการ ทดสอบของ เทอร์-โฮฟฟ์ดิงที่กำหนดระดับอัตราความคลาด เคลื่อนที่ระบุ .05 และ .01 ถ้าค่า ผลรวมที่มากกว่าตกอยู่ใน เขตวิกฤตให้นับการ เกิดนัยสำคัญเอาไว้ ต่อไปคอมพิว เตอร์จะทำการ ทคสอบกลุ่มตัวอย่ำงทั้งสองด้วยการทดสอบของแวน เดอ แวร์เดน เริ่มด้วยการแทนค่ำอันดับ ด้วยค่ำ Inverse-Normal Scores ที่เป็นจำนวนเต็มด้วยเหตุผลเช่นเดียวกับการแทนค่า อันดับด้วยค่ำ Expected Normal Scores ที่เป็นจำนวนเต็ม คำนวณผลรวมของค่า Inverse-Normal Scores ของแต่ละกลุ่ม นำคำผลรวมที่มากกว**่ามา เป็นค่าที่ต้องเปรีย**บ เทียบกับ เขตวิกฤตของการทดสอบของแวน เด่อ แวร์เดน ที่กำหนดระดับอัตราความคลาด เคลื่อนที่ระบุ ,05 และ ,01 ถ้าคำผลรวมที่มากกว่าตกอยู่ในเขตวิกฤตให้นับการเกิดนัย สำคัญเอาไว้

โปรแกรมจะจาลองการหดลองเช่นนี้ช้ำ 1,000 ครั้งด้วยชุดของตัวเลขสุ่มชุดใหม่ จากสัปรูทีน RANDOM ทุก ๆ ครั้งของการทดลองซ้ำ คอมพิวเตอร์จะพิมพ์ผลเปรียบเทียบจำนวน ของการนับการ เกิดอัตราความคลาด เคลื่อนประ เภทที่ 1 จากผลการทดลองด้วยการทดสอบทั้ง 4 วิธีที่ระดับอัตราความคลาดเคลื่อนที่ระบุ .05 และ .01

ขั้นตอนที่ 2 เป็นการคำนวณหาค่าอำนาจของการทดสอบทั้ง 4 วิธีเมื่อเตลต้า มีค่ำ เท่ากับ 0.250 ก่อนที่จะ เริ่มคำนวนค่ำอำนาจของการทดสอบ เมื่อ เคล**ด้ามีด่ำ** เท่ากับ 0.250 นั้น จะต้องกำหนดค่ำเริ่มต้นของตัวเลขสุ่มใหม่ โดยกำ นดให้มีค่ำเท่ากับ 65539 เพื่อให้เรนจ์

(range) ของตัวงลขสุ่มอยู่ในช่วงงดียวกันทุก ๆ ครั้งของการคำนวณไม่ว่าจะเป็นการ คำนวณหาอัตราความคลาด เคลื่อนประ เภทที่ 1 หรือคำนวณหาอำนาจของการทดสอบทั้ง 4 วิธีเมื่อเดลต้ามีค่ำ เท่ากับ 0.250 , 0.500 , 0.750 , 1.000 , 1.250 1.500 และ 1.75 $\sigma$  เมื่อกำหนดให้ค่ำเริ่มต้นของตัวเลขสุ่มมีค่ำเท่ากับ 65539 แล้วคอมพิวเตอร์ จะ เรียกตัวอย่างกลุ่มที่ 1 จากประชากรที่มีลักษณะการแจกแจง เป็นแบบปกติมีมัชฌิม เลขคณิต เท่ากับ 502.5 และความแปรปรวนเท่ากับ 100 เรียกตัวอย่างกลุ่มที่ 2 จากประชากร ที่มีลักษณะการแจกแจง เชิ้นแบบปกติมีมัชฌิมเลขคณิต เท่ากับ 500 และความแปรปรวน เท่ากับ 100 ขบวนการของโปรแกรมการทำงานในขั้นต่อไปเหมือนกันกับขั้นตอนที่ 1 เมื่อการทด ลองกรบ 1,000 ครั้งคอมหิวเตอร์จะพิมพ์ผล ปรียบเทียบจำนวนของการนับการเกิดนัย สำคัญที่ระดับอัตราความคลาด เคลื่อนที่ระบุ .05 และ .01 ซึ่งก็คือค่ำอำนาจของการ ทดสอบ 4 วิธีที่ระดับอัตราความคลาดเคลื่อนที่ระบุ .05 และ .01 นั่นเอง

ขั้นตอนที่ 3 เป็นการคำนวณหาคำอำนาจของการทดสอบ 4 วิธีเมื่อ ูเดลตั๋วมีค่ำ เท่ากับ 0.500 ขบวนการของ โปรแกรมการทำงานทำนอง เดี๋ยวกันกับขั้นตอน ที่ 2 ต่ำงกันเฉพาะในขั้นตอนที่ 3 กลุ่มตัวอย่างกลุ่มที่ 1 มาจากประชากรที่มีลักษณะ การแจกแจง เป็นแบบปกติมีมัชฌิม เลขคฟิต เท่ากับ 505 และความแปรปรวน เท่ากับ 100

ขั้นตอนที่ 4 เป็นการคำนวนหาค่าของอำนาจของการทดสอบ 4 วิธี

เมื่อ เดลต้ามีค่ำ เท่ากับ 0.750 ขบวนการของโปรแกรมการทำงานทำนอง เดียวกันกับขั้น ตอนที่ 2 ต่างกัน เฉพาะในขั้นตอนที่ 4 กลุ่มตัวอย่างกลุ่มที่ 1 มาจากประชากรที่มีลักษณะ การแจกแจง เป็นแบบปกติมีมัซณิม เลขคนิต เท่ากับ 507.5 และความแปรปรวน เท่ากับ 100

ขั้นตอนที่ 5 เป็นการคำนวณทาคาของอำนาจของการทดสอบ 4 วิธี เมื่อเตลต้ามีค่ำ เท่ากับ 1.000 ขบวนการของโปรแกรมการทำงานทำนอง เดียวกันกับขั้นตอน ที่ 2 ต่ำงกัน เฉพาะในขั้นตอนที่ 5 กลุ่มตัวอย่างกลุ่มที่ 1 มาจากประชากรที่มีลักษณะการ แจกแจงเป็นแบบปกติมีมัชอิมเลขคญิต เท่ากับ 510 และความแปรปรวนเท่ากับ 100

ขั้นตอนที่ 6 เป็นการคำนวณทาค่าของอำนาจของการทดสอบ 4 วิธี เมื่อเจลค้ามีค่ำเท่ากับ 1.250 ขบวนการของโปรแกรมการทำงานทำนองเดียวกันกับขั้นตอน ที่ 2 ต่ำงกันเฉพาะในขั้นตอนที่ 6 กลุ่มตัวอย่างกลุ่มที่ 1 มาจากประชากรที่มีลักษณะการ แจกแจงเป็นแบบปกติมีมัชอิมเลขคณิตเท่ากับ 512.5 และความแปรปรวนเท่ากับ 100

ขั้นตอนที่ 7 เป็นการคำนวณหาค่าของอำนาจของการทดสอบ 4 วิธีเมื่อ เดลต้ามีค่ำ เท่ากับ 1.500 ขบวนการของโปรแกรมการทำงานทำนอง เดียวกันกับขั้นตอนที่ 2 ต่างกันเฉพาะในขั้นตอนที่ 7 กลุ่มตัวอย่างกลุ่มที่ 1 มาจากประชากรที่มีลักษณะการแจกแจง เป็นแบบปกติฏีมีชฌิมเลขคณิตเท่ากับ 515 และความแปรปรวนเท่ากับ 100

ขั้นตอนที่ 8 เป็นการคำนวณหาค่าของอำนาจของการทดสอบ 4 วิธีเมื่อ ี เดลต**้ามีค่ำ เท**่ากับ 1.75σ ขบวนการของโปรแกรมการทำงานทำนอง เ ดียวกันกับขั้นตอนที่ 2 ต่างกัน เฉพาะในขั้นตอนที่ 8 กลุ่มด้วอย่างกลุ่มที่ 1 มาจากประชากรที่มีลักษณะการแจกแจง เป็นแบบปกติมีมัชถิม เลขคณิต เท่ากับ 517.5 และความแปรปรวน เท่ากับ 100

โปรแกรมที่ 2 เป็นโปรแกรมคอมพิว*เ*ตอร<sup>์</sup>จาลองการทดลองเมื่อประชากรมี สักษณะ การแจกแจงแบบ NN และขนาดของกลุ่มตัวอย่างเท่ากับ 10 ซึ่งมีขั้นตอนในการ ทำงานดังนี้

ขั้นตอนที่ 1 เป็นการคำนวณหาค่าอัตราความคลาดเคลื่อนประเภทที่ 1 ของการทดสอบทั้ง 4 วิธี คอมพิวเตอร์จะเรียกตัวอย่าง 10 จำนวนจากประชากรที่มีลักษณะ การแจกแจงเป็นแบบปกติมีมัชฌิม เลข<mark>ค</mark>นิต เท่ากับ 500 และความแปรปรวนเท่ากับ 100 เป็น กลุ่มตัวอย่างกลุ่มที่ ) คอมพิวเตอร์เรียกตัวอย่างอีก 10 จำนวนจากประชากรที่มีลักษณะการ แจกแจงเป็นแบบปกติมีมัชอิมเลขคผิดเท่ากับ 500 ความแปรปรวนเท่ากับ 100 เป็นกลุ่มตัว อย่างกลุ่มที่ 2 กลุ่มตัวอย่างทั้งสองกลุ่มนี้คอมพิวเตอร์จะนำไปทดสอบด้วยการทดสอบทั้ง 4

วิธีดังกล่าวแล้ว เริ่มด้วยการทดสอบที่ คอมพิวเตอร์จะคำนวมค่ำที่จากสูตร ค่ำที่ที่ได้ คอมพิว เตอร์จะ เก็บไว้ในรูปของจำนวนบวก นำค่ำทีที่ได้ไ ปทดสอบความมีนัยสำคัญโดยการ เปรียบ เทียบกับ เขตวิกฤตของคะแนนทีที่กำหนดระดับอัตราความคลาด เคลื่อนที่ระบุ \_05 ซึ่ง มีค่ำ เท่ากับ 2,101 สำหรับการทดสอบสองหาง แล้วนับการเกิดนัยสำคัญ และ เปรียบเทียบ กับ เขตวิกฤตที่กำหนดระดับอัตราความคลาด เคลื่อนที่ระบุ ,01 ซึ่งมีค่ำ เท่ากับ 2.878 แล้ว นับการ เกิดนัยสำคัญ ต่อไปคอมพิว เตอร์จะ คำนวณล่ำอันดับ (rank) ของตัวอย่างทั้ง 10 จำนวน ทำการทดสอบกลุ่มตัวอย่างทั้งสองกลุ่มด้วยการทดสอบของวิลค๊อกซอน โดยการนาคำ ้ยันดับของแต่ละกลุ่มมารวมกันจะได้ผลรวมของอันดับ 2 จำนวนด้วยกัน ให้ค่าผลรวมที่น้อยกว่า

เป็น TR1 ต่อไปคอมพิวเตอร์จะคำนวนค่ำซี (z) ของการทดสอบของวิลค้อกซอน โดยใช้สูตร

$$
Z = \frac{TR1 - n(n+m+1)/2}{\sqrt{(nm/12) (n+m+1)}}
$$

ค่ำซีที่ค**้านว**ณได**้นี้คอมพิว เตอร์จะ เก็บไว**้ในรูปของจานวนบวก นำค่ำซีที่ได้ไปทดสอบความ มีนิยสำคัญโดยการ เปรียบ เทียบกับ เขตวิกฤตของคะ แนนซีที่กำหนดระดับอัตราความคลาด เคลื่อน ที่ระบุ ,05 ซึ่งมีค่ำ เท่ากับ 1.96 สำหรับการทดสอบสองหาง แล้วนับการเกิดนัยสำคัญ และ เปรียบ เทียบกับ เขตวิกฤตที่กำหนดระ*ด*ับอัตราความคลาด เคลื่อนที่ระบุ <sub>• 01</sub> ซึ่งมีค่ำ เท่ากับ 2.58 แล**้วนับการเกิดนัยสำคัญ ต่อไปคอมพิวเตอร**์จะทำการทดสอบกลุ่มตัวอย่างทั้งสอง กลุ่มด้วยการหดสอบของ เทอร์-โฮฟฟ์ดิง เริ่มด้วยการแทนค่ำอันดับด้วยค่า Expected Normal Scores ที่เป็นจำนวนเต็ม ทำนวณผลรวมของค่ำ Expected Normal Scores ของแต่ละกลุ่ม ให้คำผลรวมที่น้อ<mark>ยกว่า เป็น IT1 หาร IT1 ตัวย 100 เพื่อให้คำผลรวมของ</mark> Expected Normal Scores เป็นทดเนียมเหมือนเดิม และให<sup>้</sup> IT1/100 เป็นค่าของ T1 ต่อไปคอมหิว เตอร์จะ คำนวณค<mark>่าซี (z) ของการทดสอบของ เทอร์-โฮฟฟ์</mark>ดิง โดยใช้สูตร

$$
Z = \frac{TL}{\sqrt{Var(Tl)}}
$$

ค่าซีที่คำนวณได้นี้คอมพิว เตอร์จะ เก็บไว้ในรูปของจำนวนบวก นำค่าซีที่ได้ไ ปทดสอบความมั นัยสำคัญโดยการ เปรียบ เทียบกับ เขตวิกฤตของคะ แนนซีที่กำหนดระดับอัตราความคลาด เคลื่อน ที่ระบุ .05 และ .01 แล้วนับการเกิดนัยสำคัญเอาไว้ ต่อไปคอมพิวเตอร์จะทำการทดสอบ กลุ่มตัวอย่างทั้งสองค้วยการทดสอบของแวน เคอ แวร์เดน เริ่มค้วยการแทนค่ำอันดับค้วยค่ำ Inverse-Normal Scores ที่เป็นจำนวนเต็ม คำนวณผลรวมของค่ำ Inverse Normal Scores ของแต่ละกลุ่ม ให้ค่าผลรวมที่น้อยกว่าเป็น ITV1 หาร ITV1 ตัวย 100 เพื่อ ให้ค่าผลรวมของ Inverse-Normal Scores เป็นทศนิยมเหมือนเดิม และให<sup>้</sup> ITV1/100 เป็นค่าของ TV1 ต่อไปคอมพิวเตอร์จะคำนวญค่ำซี (z) ของการทดสอบของแวน เดอ แวร์เตน โดยการใช้สูตร

 $Z =$ 

ค่าซีที่คำนวนได้นี้คอมพิวเตอร์จะ เก็บไว้ในรูปของจำนวนบวก นำค่าซีที่ได้ไปทดสอบความ มีนัยสำคัญโดยการ เ ปรัยบ เ ทียบ กับ เขต วิกฤตของคะ แนนซีที่กำหนดระดั**นอัตราควา**มคลาด เคลื่อนที่ระบุ .05 และ .01 แล้วนับการเกิดนัยสำคัญเอาไว้

โปรแกรมจะจำลองการทดลอง เช่นนี้ซ้ำ 1,000 ครั้ง ด้วยชุดของ ตัว เลขสุ่มชุดใหม่จากสัปรูทีน RANDOM ทุก ๆ ครั้งของการทดลองช้ำ คอมพิวเตอร์จะพิมพ์ ผล เ ปรียบ เ ทียบจ**ำนวนของการนับการ เกิดอัตราความคลาด เคลื่อน**ประ เภทที่ 1 จากผล การทดลองด้วยการทดสอบทั้ง 4 วิธีที่ระดับอัตราความคลาดเคลื่อนที่ระบุ .05 และ .01

ขั้นหอ<mark>นที่ 2 เป็นการคำนวณหาค่าอำนาจของการทดสอบ 4 วิธีเมื่อ</mark> เดลตัวมีค่ำ เท่ากับ 0.250 ก่อนที่จะ เริ่มดำนวน<del>ค่า</del>อำนาจของการทดสอบ เมื่อ เดลตัวมี ค่ำ เท่ากับ 0.25σ นั้น ต้องกำหนดให้ค่<mark>ำ เริ่ม</mark>ต้นของตัวเลขสุ่มให**้มีค่ำ เท่ากับ 65539** ต่อไปคอมหิว เตอร์จะ เ*รี*ยกตัวอย่างกลุ่มที่ 1 จากประชากรที่มีลักษณะการแจกแจง เป็นแบบ ปกติมีมัชถืม เลขค<sub>ณ</sub>ิต เท่ากับ 502.5 และความแปรปรวน เท่ากับ 100 เรียกกลุ่มตัวอย่าง กลุ่มที่ 2 จากประชากรที่มีลักษณะการแจกแจงเป็นแบบปกติมีมัชณิมเลขคณิตเท่ากับ 500 และความแปรปรวน เท่ากับ 100 ขบวนการของโปรแกรมการทำงานในขั้นต่อไปเหมือน กันกับขั้นตอนที่ 1 เมื่อการทดลองครบ 1,000 ครั้งคอมพิวเตอร์จะพิมพ์ผล เปรียบ เทียบ จำนวนของการนับการ เกิดนัยสำคัญที่ระดับอัตราความคลาด เคลื่อนที่ระบุ .05 และ .01 ซึ่งก็คือค่าอำนาจของการทดสอบทั้ง 4 วิธีที่ระดับอัตราความคลาดเคลื่อนที่ระบุ .05 และ .01 นั่นเอง

> ู้เป็นการคำนวณหาค่าอำนาจของการทดสอบ 4 วิธีเมื่อ ขั้นตอนที่ 3

เดลต้ามีค่า เท่ากับ 0.500 ขบวนการของโปรแกรมการทำงานทำนอง เดียวกันกับขั้น ตอนที่ 2 ต่ำงกันเฉพาะในขั้นตอนที่ 3 กลุ่มตัวอย่างกลุ่มที่ 1 มาจากประชากรที่มีลักษณะ การแจกแจง เป็นแบบปกติมีมัชฌิม เลขคนิต เท่ากับ 505 และความแปรปรวน เท่ากับ 100

้ตั้งตลบที่ 4 เป็นการคำมวญหาค่ำของอำนาจของการทดสอบ 4 วิธี เมื่อ เตลต้ามีค่ำ เท่ากับ 0.75ơ ขบวนการของโปรแกรมการทำงานทำนอง เดียวกันกับขั้น ตอนที่ 2 ต่างกันเฉพาะในขั้นตอนที่ 4 กลุ่มตัวอย่างกลุ่มที่ 1 มาจากประชากรที่มีลักษณะ การแจกแจงเป็นแบบปกติมีมัชณิม เลขคนิต เท่ากับ 507.5 และความแปรปรวน เท่ากับ 100 ขั้นตอนที่ 5 เป็นการคำนวณหาคำของอำนาจของการหคสอบ 4.วิธี

เมื่อเดลตัวมีค่ำ เท่ากับ 1.000 ขบวนการของโปรแกรมการทำงานทำนองเดียวกันกับชั้น ตอนที่ 2 ต่างกันเฉพาะในขั้นตอนที่ 5 กลุ่มตัวอย่างกลุ่มที่ 1 มาจากประชากรที่มีลักษณะการ แจกแจงเป็นแบบปกติมีมัชฉิม เลขคณิต เท่ากับ 510 และความแปรปรวนเท่ากับ 100

์ ทั้นตอนที่ 6 เป็นการคำนวณหาค่าของอำนาจของการทดสอบ 4 วิธี

้เมื่อ เดลต้ามีค่ำ เท่ากับ 1. 250 ข<mark>บวน</mark>การของโปรแกรมการทำงานทำนอง เดียวกันกับชั้น ตอนที่ 2 ต่างกันเฉพาะในชั้นตอนที่ 6 กลุ่มตัวอย่างกลุ่มที่ 1 มาจากประชากรที่มีลักษณะการ แจกแจง เป็นแบบปกติมีมัชกิม เลขคนิต เท่ากับ 512.5 และความแปรปรวน เท่ากับ 100

ขั้นตอนที่ 7 เป็นการคำนวนหาคำของอำนาจของการหดสอบ 4 วิธี เมื่อ เคลด้ามีค่ำ เท่ากับ 1.500 ขบวนการของโปรแกรมการทำงานทำนอง เดียวกันกับขั้น ตอนที่ 2 ต่างกันเฉพาะในขั้นตอนที่ 7 กลุ่มตัวอย่างกลุ่มที่ <u>1</u> มาจากประชากรที่มีลักษณะการ

แจกแจง เป็นแบบปกติมีมัชฌิมเลขคณิต เท<sup>่</sup>ากับ 515 และคว<mark>าม</mark>แปรปรวนเท่ากับ 100

ขั้นตอนที่ 8 เป็นการคำนวงหาค่าของอำนาจของการทดสอบ 4 วิธี เมื่อ เดลตั๋วมีค่ำเ ท่ากับ 1.750 ขบวนการของโปรแกรมการทำงานทำนอง เดียวกันกับขั้น ตอนที่ 2 ต่างกัน เฉพาะในขั้นตอนที่ 8 กลุ่มตัวอย่างกลุ่มที่ 1 มาจากประชากรที่มีลักษณะการ แจกแจง เป็นแบบปกติมีมัชถิม เลขคณิต เท่า กับ 517.5 และ ความแปรปรวน เท่ากับ 100

โปรแกรมที่ 3 เป็นโปรแกรมคอมพิวเตอร์จำลองการทดลองเมื่อประชากรม ลักษณะการแจกแจงแบบ NN และขนาดของกลุ่มตัวอย่างเท่ากับ 15 ซึ่งมีขยวนการของ โปรแกรมการทำงานทำนอง เดียวกันกับโปรแกรมที่ 2

โปรแกรมที่ 4=6 เป็นโปรแกรมคอมพิวเตอร์จำลองการทดลองเมื่อประชากรมี จักษณะการแจกแจงแบบ UU และขนาดของกลุ่มตัวอย่างเท่ากับ 5, 10 และ 15 ตามลำดับ ขบวนการของโปรแกรมการทำงานทำนอง เดียวกันกับโปรแกรมที่ 1-3

โปรแกรมที่ 7-9 เป็นโปรแกรมคอมพิวเตอร์จำลองการทดลองเมื่อประชากรมี จักษณะการแจกแจงแบบ LL และขนาคของกลุ่มตัวอย่างเท่ากับ 5, 10 และ 15 ตามลำดับ ขบวนการของโปรแกรมการทำงานทำนองเดียวกันกับโปรแกรมที่ 1–3

35

# **X4000GdV.I**

โปรแกรมที่  $10-12$  เป็นโปรแกรมคอมพิวเตอร์จำลองการทดลองเมื่อประชากร มีลักษณะการแจกแจงแบบ NU และขนาดของกลุ่มตัวอย่างเท่ากับ 5, 10 และ 15 ตามลำดับ ขบวนการของโปรแกรมการทำงานทำนอง เดียวกันกับโปรแกรมที่ 1-3

โปรแกรมที่ 13-15 เป็นโปรแกรมคอมพิวเตอร์จำลองการทดลองเมื่อประชากร มีลักษณะการแจกแจงแบบ NL และขนาดของกลุ่มตัวอย<sup>่</sup>างเท**่ากับ 5, 10 และ 15 ตามล**ำดับ ขบวนการของโปรแกรมการทำงานทำนอง เดียวกันกับโปรแกรมที่ 1-3

โปรแกรมที่ 16∸18 เป็นโปรแกรมคอมพิวเตอร์จาลองการทดลองเมื่อประชากร มีสักษณะการแจกแจงแบบ UL และขนาดของกลุ่มตัวอย่างเท่ากับ 5, 10 และ 15 ตามลำดับ ขบวนการของโปรแกรมการทำงานทำนอง เดียวกันกับโปรแกรมที่ 1-3